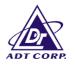

# FCC TEST REPORT

REPORT NO.:RF910218R02MODEL NO.:WF2H (for Brand: Quanta)OEM MODEL NO.:Celsius Mobile H<br/>(for Brand: Fujitsu, Fujitsu Siemens)RECEIVED:Feb. 18, 2002TESTED:Feb. 27 ~ March 20, 2002

APPLICANT: QUANTA COMPUTER INC.

ADDRESS: 7F, No. 116, Hou Kang St., Shih Lin, Taipei, Taiwan, R.O.C.

**ISSUED BY:** Advance Data Technology Corporation**LAB LOCATION:** 47 14th Lin, Chiapau Tsun, Linko, Taipei,

This test report consists of 85 pages in total. It may be duplicated completely for

Taiwan, R.O.C.

legal use with the approval of the applicant. It should not be reproduced except in full, without the written approval of our laboratory. The client should not use it to claim product endorsement by CNLA, NVLAP or any government agencies. The test results in the report only apply to the tested sample.

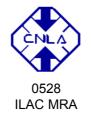

Lab Code: 200102-0

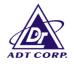

# TABLE OF CONTENTS

| 1              | CERTIFICATION                                   |          |
|----------------|-------------------------------------------------|----------|
| 2              | SUMMARY OF TEST RESULTS                         | 5        |
| 3              | GENERAL INFORMATION                             | 6        |
| 3.1            | GENERAL DESCRIPTION OF EUT                      | 6        |
| 3.2            | DESCRIPTION OF TEST MODES                       | 7        |
| 3.3            | GENERAL DESCRIPTION OF APPLIED STANDARDS        |          |
| 3.4            | DESCRIPTION OF SUPPORT UNITS                    | 8        |
| 4              | TEST PROCEDURES AND RESULTS                     |          |
| 4.1            | CONDUCTED EMISSION MEASUREMENT                  |          |
| 4.1.1          | LIMITS OF CONDUCTED EMISSION MEASUREMENT        |          |
| 4.1.2          | TEST INSTRUMENTS                                |          |
| 4.1.3          | TEST PROCEDURES                                 |          |
| 4.1.4          | TEST SETUP                                      |          |
| 4.1.5          | TEST RESULTS (A)                                |          |
| 4.2            | NUMBER OF HOPPING FREQUENCY USED                |          |
| 4.2.1          | LIMIT OF HOPPING FREQUENCY USED                 |          |
| 4.2.2          | TEST INSTRUMENTS                                |          |
| 4.2.3          | TEST PROCEDURES                                 |          |
| 4.2.4          | TEST SETUP                                      |          |
| 4.2.5          | TEST RESULTS (A)                                |          |
| 4.2.6          | TEST RESULTS (B)                                |          |
| 4.3            | DWELL TIME ON EACH CHANNEL                      |          |
| 4.3.1          | LIMIT OF DWELL TIME USED                        |          |
| 4.3.2          | TEST INSTRUMENTS                                |          |
| 4.3.3          | TEST PROCEDURES                                 |          |
| 4.3.4          | TEST SETUP                                      |          |
| 4.3.5          | TEST RESULTS (A)                                |          |
| 4.3.6          | TEST RESULTS (B)                                |          |
| 4.4            | CHANNEL BANDWIDTH                               |          |
| 4.4.1          | LIMITS OF CHANNEL BANDWIDTH                     |          |
| 4.4.2          | TEST INSTRUMENTS                                |          |
| 4.4.3          | TEST PROCEDURE                                  |          |
| 4.4.4          | TEST SETUP                                      |          |
| 445            | EUT OPERATING CONDITION                         |          |
| 4.4.6          | TEST RESULTS (A)                                |          |
| 4.4.7          | TEST RESULTS (B)                                |          |
| 4.5            | HOPPING CHANNEL SEPARATION                      |          |
| 4.5.1          | LIMIT OF HOPPING CHANNEL SEPARATION             | 43       |
| 4.5.2          | TEST INSTRUMENTS                                |          |
| 4.5.3          | TEST PROCEDURES                                 |          |
| 4.5.4          | TEST SETUP                                      |          |
| 4.5.5          | TEST RESULTS (A)                                |          |
| 4.5.6          | TEST RESULTS (B)                                |          |
| 4.6            | MAXIMUM PEAK OUTPUT POWER                       |          |
| 4.6.1          | LIMITS OF MAXIMUM PEAK OUTPUT POWER MEASUREMENT |          |
| 4.6.2          | INSTRUMENTS                                     |          |
| 4.6.3          | TEST PROCEDURES                                 |          |
| 4.6.4          | TEST SETUP                                      |          |
| 4.6.5          | EUT OPERATING CONDITION                         | 55<br>הפ |
| 4.6.6          | TEST RESULTS (A)                                |          |
| 4.6.7          | TEST RESULTS (B)                                |          |
| ч. <b>0</b> .7 |                                                 |          |

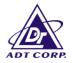

| 4.7   | RADIATED EMISSION MEASUREMENT           | 62 |
|-------|-----------------------------------------|----|
| 4.7.1 | LIMITS OF RADIATED EMISSION MEASUREMENT | 62 |
| 4.7.2 | TEST INSTRUMENTS                        | 63 |
| 4.7.3 | TEST PROCEDURES                         | 64 |
| 4.7.4 | TEST SETUP                              | 65 |
| 4.7.5 | TEST RESULTS (A)                        | 66 |
| 4.7.6 | TEST RESULTS (B)                        |    |
| 4.7.7 | TEST RESULTS (A)                        | 69 |
| 4.7.8 | TEST RESULTS (B)                        | 72 |
| 4.8   | BAND EDGES MEASUREMENT                  | 75 |
| 4.8.1 | LIMITS OF BAND EDGES MEASUREMENT        |    |
| 4.8.2 | TEST INSTRUMENTS                        | 75 |
| 4.8.3 | TEST PROCEDURE                          | 75 |
| 4.8.4 | EUT OPERATING CONDITION                 | 76 |
| 4.8.5 | TEST RESULTS (A)                        | 76 |
| 4.8.6 | TEST RESULTS (B)                        | 79 |
| 4.9   | ANTENNA REQUIREMENT                     | 82 |
| 4.9.1 | STANDARD APPLICABLE                     | 82 |
| 4.9.2 | ANTENNA CONNECTED CONSTRUCTION          |    |
| 5     | PHOTOGRAPHS OF THE TEST CONFIGURATION   | 83 |
| 6     | INFORMATION ON THE TESTING LABORATORIES | 85 |
|       |                                         |    |

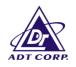

### **1** CERTIFICATION

| PRODUCT :        | Notebook PC                                                                                           |
|------------------|----------------------------------------------------------------------------------------------------|
| BRAND NAME :     | Quanta                                                                                                |
| MODEL NO. :      | WF2H                                                                                                  |
| OEM BRAND NAME : | Fujitsu, Fujitsu Siemens                                                                              |
| OEM MODEL NO. :  | Celsius Mobile H                                                                                      |
| APPLICANT :      | QUANTA COMPUTER INC.                                                                                  |
| STANDARDS :      | 47 CFR Part 15, Subpart C (Section 15.247),<br>ANSI C63.4-1992, Canada RSS 210,<br>New Zealand RFS 29 |

We, **Advance Data Technology Corporation**, hereby certify that one sample of the designation has been tested in our facility from Feb. 27, 2002 to March 20, 2002, The test record, data evaluation and Equipment Under Test (EUT) configurations represented herein are true and accurate accounts of the measurements of the sample's EMC characteristics under the conditions herein specified.

| TESTED BY   | : Gary Chang<br>Gary Chang           | , DATE: <u>Mar. 21, 2002</u> |
|-------------|--------------------------------------|------------------------------|
| CHECKED BY  | Errily Lu                            | , DATE: Mar. 21, 2002        |
| APPROVED BY | : Alan Lon<br>Dr. Alan Lane, Manager | , DATE: Mar. 21, 2002        |
|             |                                      |                              |

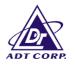

## **2** SUMMARY OF TEST RESULTS

The EUT has been tested according to the following specifications:

|                          | APPLIED STANDARD: 47 CFR Part 15, Subpart C                                                          |        |                                                         |  |  |  |  |  |
|--------------------------|----------------------------------------------------------------------------------------------------|--------|---------------------------------------------------------|--|--|--|--|--|
| Standard<br>Section      | Test Type and Limit                                                                                  | Result | REMARK                                                  |  |  |  |  |  |
|                          | AC Dower Conducted Emission                                                                          |        | Meet the requirement of limit                           |  |  |  |  |  |
| 15.207                   | AC Power Conducted Emission<br>Limit: 48dBuV                                                         |        | Minimum passing<br>margin is –13.36dBuV<br>at 0.4578MHz |  |  |  |  |  |
| 15.247(a)(1)<br>(I)-(ii) | Number of Hopping Frequency Used<br>Spec.:At least 75 channels                                       | PASS   | Meet the requirement of limit                           |  |  |  |  |  |
| 15.247(a)(1)<br>(ii)     | Dwell Time on Each Channel<br>Spec. : Max. 0.4 second within 30<br>second                            | PASS   | Meet the requirement of limit                           |  |  |  |  |  |
| 15.247(a)(1)<br>(I)-(ii) | Hopping Channel Separation<br>Spec. : Min. 25 kHz or 20 dB<br>bandwidth                              | PASS   | Meet the requirement of limit                           |  |  |  |  |  |
| 15.247(a)(2)             | Spectrum Bandwidth of a Frequency<br>Hopping Sequence Spread<br>Spectrum System<br>Spec.: Max. 1 MHz | PASS   | Meet the requirement of limit                           |  |  |  |  |  |
| 15.247(b)                | Maximum Peak Output Power<br>Spec.: max. 30dBm                                                       | PASS   | Meet the requirement of limit                           |  |  |  |  |  |
|                          | Transmitter Radiated Emissions                                                                       |        | Meet the requirement of limit                           |  |  |  |  |  |
| 15.247(c)                | Spec.: Table 15.209                                                                                  | PASS   | Minimum passing<br>margin is –5.1dBuV<br>at 567.40MHz   |  |  |  |  |  |
| 15.247(c)                | Band Edge Measurement                                                                                | PASS   | Meet the requirement of limit                           |  |  |  |  |  |

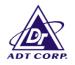

### **3** GENERAL INFORMATION

### 3.1 GENERAL DESCRIPTION OF EUT

| PRODUCT            | Notebook PC                        |  |  |
|--------------------|------------------------------------|--|--|
| MODEL NO.          | WF2H                               |  |  |
| POWER SUPPLY       | 3.3VDC from Notebook               |  |  |
| FOWER SUFFLI       | 3.3VDC from batteries for Keyboard |  |  |
| MODULATION TYPE    | GFSK                               |  |  |
| FREQUENCY RANGE    | 2402MHz ~ 2480MHz                  |  |  |
| NUMBER OF CHANNEL  | 79                                 |  |  |
| OUTPUT POWER       | <b>7</b> .7dBm                     |  |  |
| ANTENNA TYPE       | Micro strip antenna                |  |  |
| DATA CABLE         | NA                                 |  |  |
| I/O PORTS          | NA                                 |  |  |
| ASSOCIATED DEVICES | NA                                 |  |  |

**NOTE:** 1. The EUT is a notebook PC with a detachable keyboard.

2. Bluetooth technology is used for the EUT, both on host notebook and keyboard.

3. For more detailed feature description of the EUT, please refer to user's manual.

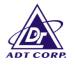

### 3.2 DESCRIPTION OF TEST MODES

The software provided by client enabled the EUT to transmit and receive data at lowest, middle and highest channel frequencies individually. Test result (A) is for Notebook with a bluetooth transceiver inside and test result (B) is for Bluetooth keyboard.

### 3.3 GENERAL DESCRIPTION OF APPLIED STANDARDS

The EUT is a Notebook PC. According to the specifications of the manufacturer, it must comply with the requirements of the following standards:

#### FCC CFR 47 Part 15, Subpart C. (15.247) ANSI C63.4 : 1992, Canada RSS 210, New Zealand RFS 29

All tests have been performed and recorded as per the above standards.

**NOTE**: The EUT is also considered as a kind of computer peripheral, because the connection to computer is necessary for typical use. It has been verified to comply with the requirements of FCC Part 15, Subpart B, Class B (DoC). The test report has been issued separately.

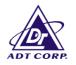

### 3.4 DESCRIPTION OF SUPPORT UNITS

The EUT has been tested as an independent unit together with other necessary accessories or support units. The following support units or accessories were used to form a representative test configuration during the tests.

| NO. | PRODUCT | BRAND | MODEL NO. | SERIAL NO. | FCC ID     |
|-----|---------|-------|-----------|------------|------------|
| 1   | PRINTER | HP    | 2225C+    | 3123S97230 | DSI6XU2225 |
| 2   | MODEM   | ACEEX | 1414      | 980020510  | IFAXDM1414 |

| NO. | SIGNAL CABLE DESCRIPTION OF THE ABOVE SUPPORT UNITS                                   |  |  |  |  |  |
|-----|---------------------------------------------------------------------------------------|--|--|--|--|--|
| 1   | 1.2m braid shielded wire, terminated with DB25 and Centronics connector via metallic  |  |  |  |  |  |
|     | frame, w/o core.                                                                      |  |  |  |  |  |
| 2   | 1.2 m braid shielded wire, terminated with DB25 and DB9 connector via metallic frame, |  |  |  |  |  |
|     | w/o core.                                                                             |  |  |  |  |  |

**NOTE:** All power cords of the above support units are non shielded (1.8m).

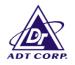

### 4 TEST PROCEDURES AND RESULTS

### 4.1 CONDUCTED EMISSION MEASUREMENT

#### 4.1.1 LIMITS OF CONDUCTED EMISSION MEASUREMENT

|                 | Class A    | (dBuV)  | Class B (dBuV) |         |  |
|-----------------|------------|---------|----------------|---------|--|
| FREQUENCY (MHz) | Quasi-peak | Average | Quasi-peak     | Average |  |
| 0.45 – 30       | 48         | -       | 48             | -       |  |

Notes:

- 1. The lower limit shall apply at the transition frequencies.
- 1. All emanations from a class A/B digital device or system, including any network of conductors and apparatus connected thereto, shall not exceed the level of field strengths specified above.

### 4.1.2 TEST INSTRUMENTS

| DESCRIPTION &<br>MANUFACTURER                         | MODEL NO. | SERIAL NO.   | CALIBRATED<br>UNTIL |
|-------------------------------------------------------|-----------|--------------|---------------------|
| ROHDE & SCHWARZ Test<br>Receiver                      | ESCS30    | 834115/016   | Mar. 3, 2003        |
| ROHDE & SCHWARZ Artificial<br>Mains Network (For EUT) | ESH3-Z5   | 847265/023   | Jan. 10, 2003       |
| * ROHDE & SCHWARZ<br>4-wire ISN                       | ENY41     | 838119/028   | Dec. 10, 2002       |
| * ROHDE & SCHWARZ<br>2-wire ISN                       | ENY22     | 837497/018   | Dec. 10, 2002       |
| EMCO L.I.S.N.<br>(For peripherals)                    | 3825/2    | 9504-2359    | July 10, 2002       |
| Software                                              | Cond-V2L  | NA           | NA                  |
| RF cable (JYEBAO)                                     | 5D-FB     | Cable-C03.01 | July 11, 2002       |
| Terminator (For EMCO LISN)                            | NA        | E1-01-300    | Feb. 20, 2003       |
| Terminator (For EMCO LISN)                            | NA        | E1-01-301    | Feb. 20, 2003       |
| Shielded Room                                         | Site 3    | ADT-C03      | NA                  |
| VCCI Site Registration No.                            | Site 3    | C-274        | NA                  |

NOTE: 1. The measurement uncertainty is less than +/- 2.6dB, which is calculated as per the NAMAS document NIS81.

2. The calibration interval of the above test instruments is 12 months and the calibrations are traceable to NML/ROC and NIST/USA.

3. "\*": These equipment are used for conducted telecom port test only (if tested).

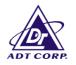

#### 4.1.3 TEST PROCEDURES

- a. The EUT was placed 0.4 meters from the conducting wall of the shielded room with EUT being connected to the power mains through a line impedance stabilization network (LISN). Other support units were connected to the power mains through another LISN. The two LISNs provide 50 ohm/ 50uH of coupling impedance for the measuring instrument.
- b. Both lines of the power mains connected to the EUT were checked for maximum conducted interference.
- c. The frequency range from 450 kHz to 30 MHz was searched. Emission levels over 10dB under the prescribed limits could not be reported

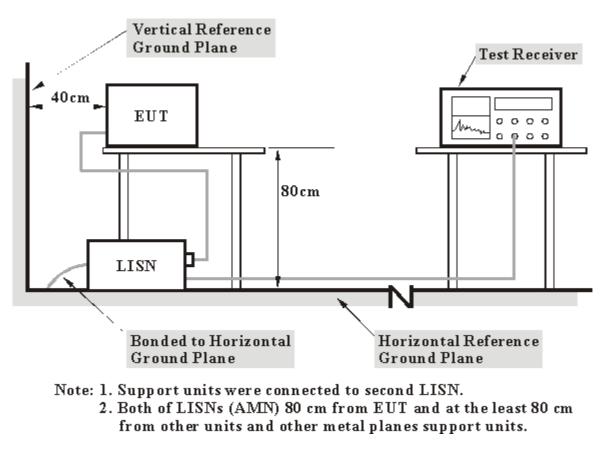

### 4.1.4 TEST SETUP

For the actual test configuration, please refer to the related item – Photographs of the Test Configuration.

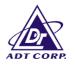

### 4.1.5 TEST RESULTS (A)

| EUT                         | Notebook PC                   | MODEL            | WF2H       |
|-----------------------------|-------------------------------|------------------|------------|
| MODE                        | Channel 0                     | 6dB<br>BANDWIDTH | 10 kHz     |
| INPUT POWER<br>(SYSTEM)     | 120Vac, 60 Hz                 | PHASE            | Line (L)   |
| ENVIRONMENTAL<br>CONDITIONS | 20 deg. C, 50%RH,<br>1005 hPa | TESTED BY: B     | ruce Shiau |

| No | Freq.  | Corr.<br>Factor | Readin<br>[dB ( | -   | Emissic<br>[dB ( | on Level<br>(uV)] | Lir<br>[dB ( | nit<br>[uV)] | Mar<br>(dl | -   |
|----|--------|-----------------|-----------------|-----|------------------|-------------------|--------------|--------------|------------|-----|
|    | [MHz]  | (dB)            | Q.P.            | AV. | Q.P.             | AV.               | Q.P.         | AV.          | Q.P.       | AV. |
| 1  | 0.454  | 0.10            | 32.27           | -   | 32.37            | -                 | 48.00        | -            | -15.63     | -   |
| 2  | 0.888  | 0.10            | 25.70           | -   | 25.80            | -                 | 48.00        | -            | -22.20     | -   |
| 3  | 1.660  | 0.10            | 27.47           | -   | 27.57            | -                 | 48.00        | -            | -20.43     | -   |
| 4  | 3.828  | 0.28            | 23.51           | -   | 23.79            | -                 | 48.00        | -            | -24.21     | -   |
| 5  | 11.590 | 0.60            | 30.28           | -   | 30.88            | -                 | 48.00        | -            | -17.12     | -   |
| 6  | 22.570 | 1.00            | 31.54           | -   | 32.54            | -                 | 48.00        | -            | -15.46     | -   |

#### NOTE:

QP. and AV. are abbreviations of quasi-peak and average individually.
"-": NA
The emission levels of other frequencies were very low against the limit.
Margin value = Emission level - Limit value
Emission Level = Reading Value + Correction Factor.

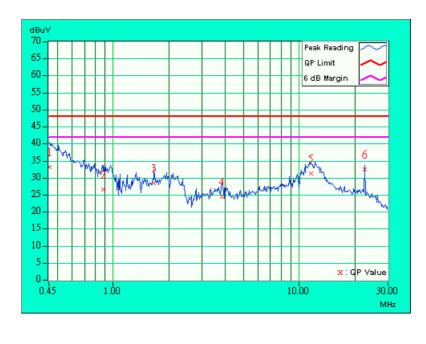

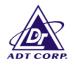

| EUT                         | Notebook PC                  | MODEL                  | WF2H        |
|-----------------------------|------------------------------|------------------------|-------------|
| MODE                        | Channel 0                    | 6dB<br>BANDWIDTH       |             |
| INPUT POWER<br>(SYSTEM)     | 120Vac, 60 Hz                | PHASE                  | Neutral (N) |
| ENVIRONMENTAL<br>CONDITIONS | 20deg. C, 50%RH,<br>1005 hPa | TESTED BY: Bruce Shiau |             |

| No | Freq.  | Corr.<br>Factor | Readin<br>[dB | -   | Emissic<br>[dB ( |     | Lir<br>[dB ( | nit<br>(uV)] | Mar<br>(dl | -   |
|----|--------|-----------------|---------------|-----|------------------|-----|--------------|--------------|------------|-----|
|    | [MHz]  | (dB)            | Q.P.          | AV. | Q.P.             | AV. | Q.P.         | AV.          | Q.P.       | AV. |
| 1  | 0.466  | 0.10            | 32.30         | -   | 32.40            | -   | 48.00        | -            | -15.60     | -   |
| 2  | 0.731  | 0.10            | 28.38         | -   | 28.48            | -   | 48.00        | -            | -19.52     | -   |
| 3  | 1.383  | 0.10            | 25.42         | -   | 25.52            | -   | 48.00        | -            | -22.48     | -   |
| 4  | 5.578  | 0.33            | 23.00         | -   | 23.33            | -   | 48.00        | -            | -24.67     | -   |
| 5  | 11.516 | 0.46            | 29.41         | -   | 29.87            | -   | 48.00        | -            | -18.13     | -   |
| 6  | 22.570 | 0.75            | 31.46         | -   | 32.21            | -   | 48.00        | -            | -15.79     | -   |

- QP. and AV. are abbreviations of quasi-peak and average individually. 1.
- 2. "-": NA
- 3. The emission levels of other frequencies were very low against the limit.
- 4.
- Margin value = Emission level Limit value Emission Level = Reading Value + Correction Factor. 5.

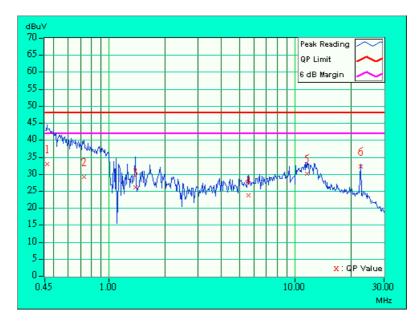

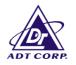

| EUT                                   | Notebook PC                   | MODEL            | WF2H      |
|---------------------------------------|-------------------------------|------------------|-----------|
| MODE                                  | Channel 39                    | 6dB<br>BANDWIDTH | 10 kHz    |
| INPUT POWER<br>(SYSTEM) 120Vac, 60 Hz |                               | PHASE            | Line (L)  |
| ENVIRONMENTAL<br>CONDITIONS           | 20 deg. C, 50%RH,<br>1005 hPa | TESTED BY: Br    | uce Shiau |

| No | Freq.  | Corr.<br>Factor | Readin<br>[dB ( | -   | Emissic<br>[dB ( |     | Lir<br>[dB ( |     | Mar<br>(dl | -   |
|----|--------|-----------------|-----------------|-----|------------------|-----|--------------|-----|------------|-----|
|    | [MHz]  | (dB)            | Q.P.            | AV. | Q.P.             | AV. | Q.P.         | AV. | Q.P.       | AV. |
| 1  | 0.450  | 0.10            | 32.17           | -   | 32.27            | -   | 48.00        | -   | -15.73     | -   |
| 2  | 0.559  | 0.10            | 28.02           | -   | 28.12            | -   | 48.00        | -   | -19.88     | -   |
| 3  | 0.880  | 0.10            | 26.75           | -   | 26.85            | -   | 48.00        | -   | -21.15     | -   |
| 4  | 1.957  | 0.10            | 26.21           | -   | 26.31            | -   | 48.00        | -   | -21.69     | -   |
| 5  | 11.289 | 0.58            | 30.55           | -   | 31.13            | -   | 48.00        | -   | -16.87     | -   |
| 6  | 22.570 | 1.00            | 15.72           | -   | 16.72            | -   | 48.00        | -   | -31.28     | -   |

#### NOTE:

1. QP. and AV. are abbreviations of quasi-peak and average individually.

2. "-": NA

3. The emission levels of other frequencies were very low against the limit.

4. Margin value = Emission level - Limit value

5. Emission Level = Reading Value + Correction Factor.

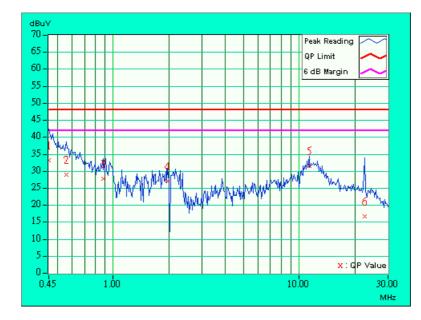

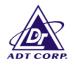

| EUT                                   | Notebook PC                   | MODEL            | WF2H        |
|---------------------------------------|-------------------------------|------------------|-------------|
| MODE                                  | Channel 39                    | 6dB<br>BANDWIDTH |             |
| INPUT POWER<br>(SYSTEM) 120Vac, 60 Hz |                               | PHASE            | Neutral (N) |
| ENVIRONMENTAL<br>CONDITIONS           | 20 deg. C, 50%RH,<br>1005 hPa |                  |             |

| No | Freq.  | Corr.<br>Factor | Readin<br>[dB ( | -   | Emissic<br>[dB ( | on Level<br>(uV)] | Lir<br>[dB ( | nit<br>(uV)] | Mar<br>(dl | -   |
|----|--------|-----------------|-----------------|-----|------------------|-------------------|--------------|--------------|------------|-----|
|    | [MHz]  | (dB)            | Q.P.            | AV. | Q.P.             | AV.               | Q.P.         | AV.          | Q.P.       | AV. |
| 1  | 0.470  | 0.10            | 32.61           | -   | 32.71            | -                 | 48.00        | -            | -15.29     | -   |
| 2  | 0.735  | 0.10            | 28.22           | -   | 28.32            | -                 | 48.00        | -            | -19.68     | -   |
| 3  | 1.461  | 0.10            | 25.97           | -   | 26.07            | -                 | 48.00        | -            | -21.93     | -   |
| 4  | 2.043  | 0.10            | 27.04           | -   | 27.14            | -                 | 48.00        | -            | -20.86     | -   |
| 5  | 7.391  | 0.36            | 24.65           | -   | 25.01            | -                 | 48.00        | -            | -22.99     | -   |
| 6  | 11.289 | 0.45            | 30.55           | -   | 31.00            | -                 | 48.00        | -            | -17.00     | -   |

- QP. and AV. are abbreviations of quasi-peak and average individually. 1.
- 2. "-": NA
- 3. The emission levels of other frequencies were very low against the limit.
- 4.
- Margin value = Emission level Limit value Emission Level = Reading Value + Correction Factor. 5.

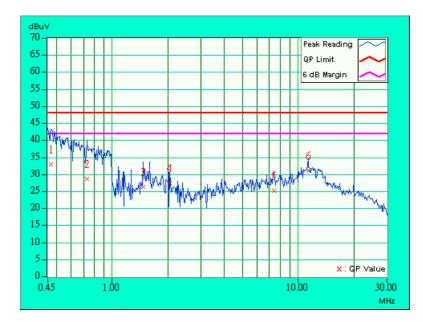

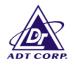

| EUT                         | Notebook PC                   | MODEL                  | WF2H     |
|-----------------------------|-------------------------------|------------------------|----------|
| MODE                        | Channel 78                    | 6dB<br>BANDWIDTH       | 10 kHz   |
| INPUT POWER<br>(SYSTEM)     | 120Vac, 60 Hz                 | PHASE                  | Line (L) |
| ENVIRONMENTAL<br>CONDITIONS | 20 deg. C, 50%RH,<br>1005 hPa | TESTED BY: Bruce Shiau |          |

| No | Freq.  | Corr.<br>Factor | Readin<br>[dB | -   | Emissic<br>[dB ( |     | Lir<br>[dB ( | nit<br>(uV)] | Mar<br>(dl | -   |
|----|--------|-----------------|---------------|-----|------------------|-----|--------------|--------------|------------|-----|
|    | [MHz]  | (dB)            | Q.P.          | AV. | Q.P.             | AV. | Q.P.         | AV.          | Q.P.       | AV. |
| 1  | 0.458  | 0.10            | 31.11         | -   | 31.21            | -   | 48.00        | -            | -16.79     | -   |
| 2  | 0.880  | 0.10            | 25.94         | -   | 26.04            | -   | 48.00        | -            | -21.96     | -   |
| 3  | 1.855  | 0.10            | 26.36         | -   | 26.46            | -   | 48.00        | -            | -21.54     | -   |
| 4  | 3.355  | 0.24            | 22.73         | -   | 22.97            | -   | 48.00        | -            | -25.03     | -   |
| 5  | 12.039 | 0.62            | 30.11         | -   | 30.73            | -   | 48.00        | -            | -17.27     | -   |
| 6  | 21.754 | 0.97            | 21.90         | -   | 22.87            | -   | 48.00        | -            | -25.13     | -   |

- QP. and AV. are abbreviations of quasi-peak and average individually. 1.
- 2. "-": NA
- 3. The emission levels of other frequencies were very low against the limit.
- 4.
- Margin value = Emission level Limit value Emission Level = Reading Value + Correction Factor. 5.

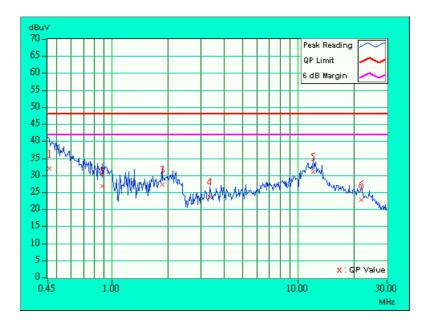

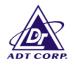

| EUT                         | Notebook PC                   | MODEL                            | WF2H        |  |
|-----------------------------|-------------------------------|----------------------------------|-------------|--|
| MODE                        | Channel 78                    | 6dB<br>BANDWIDTH                 |             |  |
| INPUT POWER<br>(SYSTEM)     | 120Vac, 60 Hz                 | PHASE                            | Netural (N) |  |
| ENVIRONMENTAL<br>CONDITIONS | 20 deg. C, 50%RH,<br>1005 hPa | , <b>TESTED BY</b> : Bruce Shiau |             |  |

| No | Freq.  | Corr.<br>Factor |       | g Value<br>(uV)] | Emissic<br>[dB ( | on Level<br>(uV)] | Lir<br>[dB ( |     | Mar<br>(dl | -   |
|----|--------|-----------------|-------|------------------|------------------|-------------------|--------------|-----|------------|-----|
|    | [MHz]  | (dB)            | Q.P.  | AV.              | Q.P.             | AV.               | Q.P.         | AV. | Q.P.       | AV. |
| 1  | 0.458  | 0.10            | 34.54 | -                | 34.64            | -                 | 48.00        | -   | -13.36     | -   |
| 2  | 0.595  | 0.10            | 29.62 | -                | 29.72            | -                 | 48.00        | -   | -18.28     | -   |
| 3  | 0.884  | 0.10            | 27.41 | -                | 27.51            | -                 | 48.00        | -   | -20.49     | -   |
| 4  | 1.270  | 0.10            | 25.99 | -                | 26.09            | -                 | 48.00        | -   | -21.91     | -   |
| 5  | 4.398  | 0.31            | 23.63 | -                | 23.94            | -                 | 48.00        | -   | -24.06     | -   |
| 6  | 11.289 | 0.45            | 30.49 | -                | 30.94            | -                 | 48.00        | -   | -17.06     | -   |

- QP. and AV. are abbreviations of quasi-peak and average individually. 1.
- 2. "-": NA
- 3. The emission levels of other frequencies were very low against the limit.
- 4.
- Margin value = Emission level Limit value Emission Level = Reading Value + Correction Factor. 5.

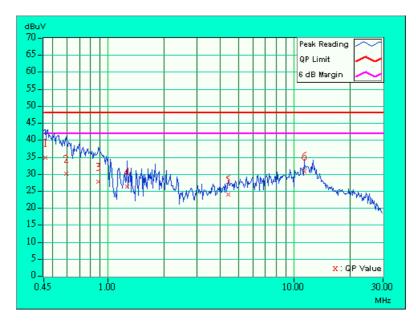

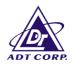

### 4.2 NUMBER OF HOPPING FREQUENCY USED

### 4.2.1 LIMIT OF HOPPING FREQUENCY USED

At least 75 hopping frequencies, and should be equally spaced.

### 4.2.2 TEST INSTRUMENTS

| Description & Manufacturer | Model No. | Serial No. | Calibrated Until |
|----------------------------|-----------|------------|------------------|
| SPECTRUM ANALYZER          | FSEK30    | 100049     | July 17, 2002    |

#### NOTE:

1.The measurement uncertainty is less than +/- 2.6dB, which is calculated as per the NAMAS document NIS81.

2. The calibration interval of the above test instruments is 12 months. And the calibrations are traceable to NML/ROC and NIST/USA.

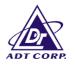

### 4.2.3 TEST PROCEDURES

- 1. Check the calibration of the measuring instrument (SA) using either an internal calibrator or a known signal from an external generator.
- 2. Turn on the EUT and connect its antenna terminal to measurement via a low loss cable. Then set it to any one measured frequency within its operating range and make sure the instrument is operated in its linear range.
- 3. Set the SA on MaxHold Mode, and then keep the EUT in hopping mode. Record all the signals from each channel until each one has been recorded.
- 4. Set the SA on View mode and then plot the result on SA screen.
- 5. Repeat above procedures until all frequencies measured were complete.

### 4.2.4 TEST SETUP

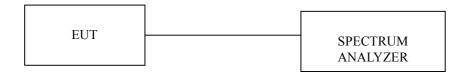

#### 4.2.5 TEST RESULTS (A)

There are 79 hopping frequencies in the hopping mode. Please refer to next two pages for the test result. On the plots, it shows that the hopping frequencies are equally spaced.

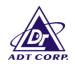

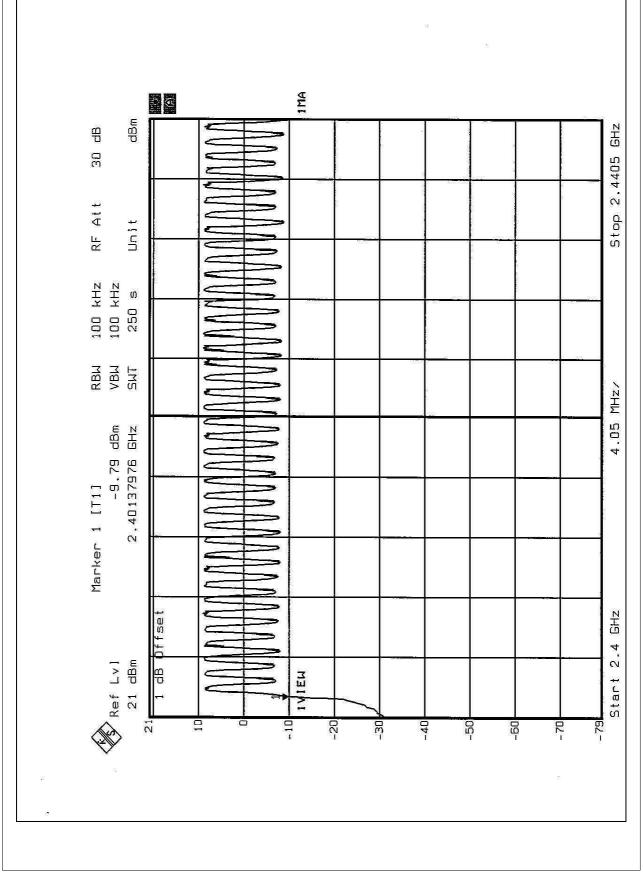

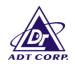

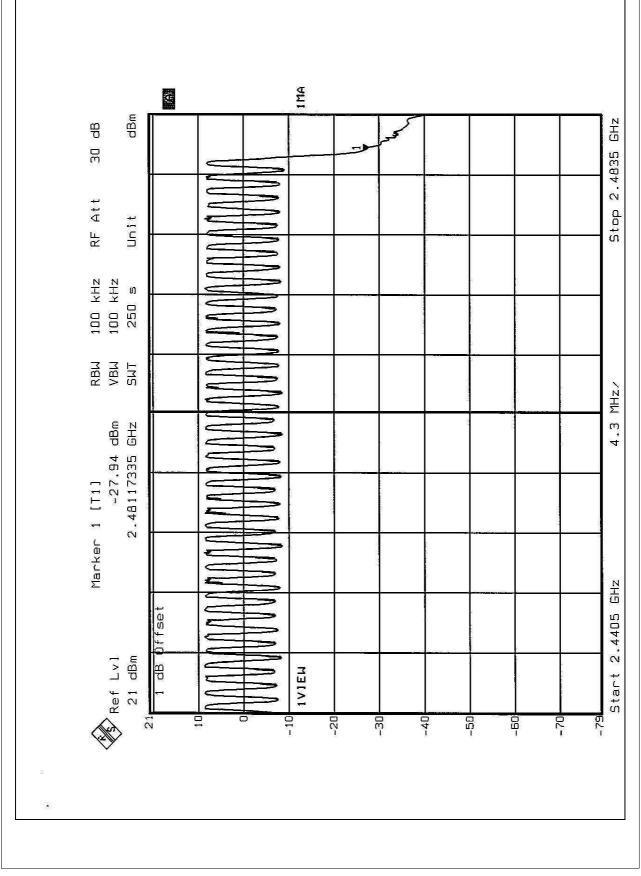

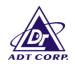

### 4.2.6 TEST RESULTS (B)

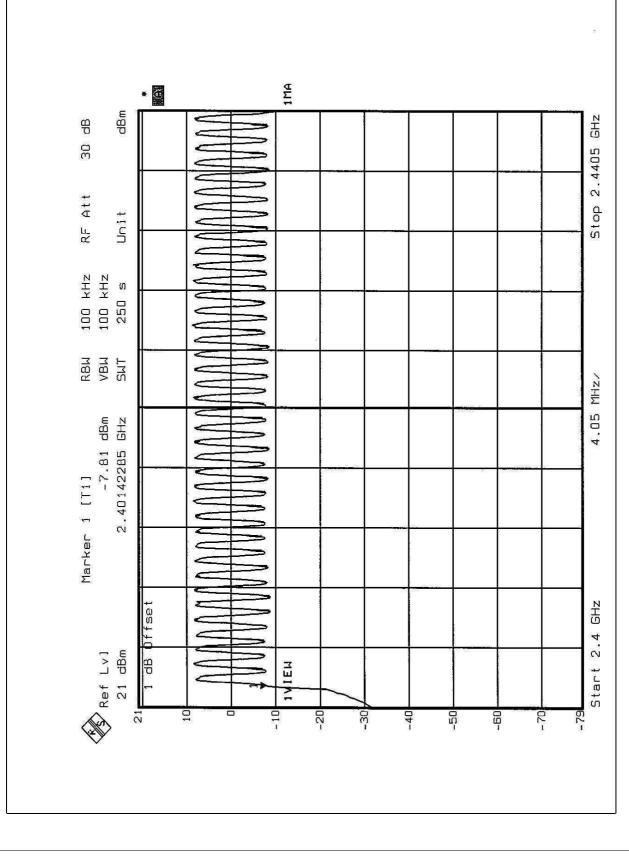

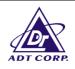

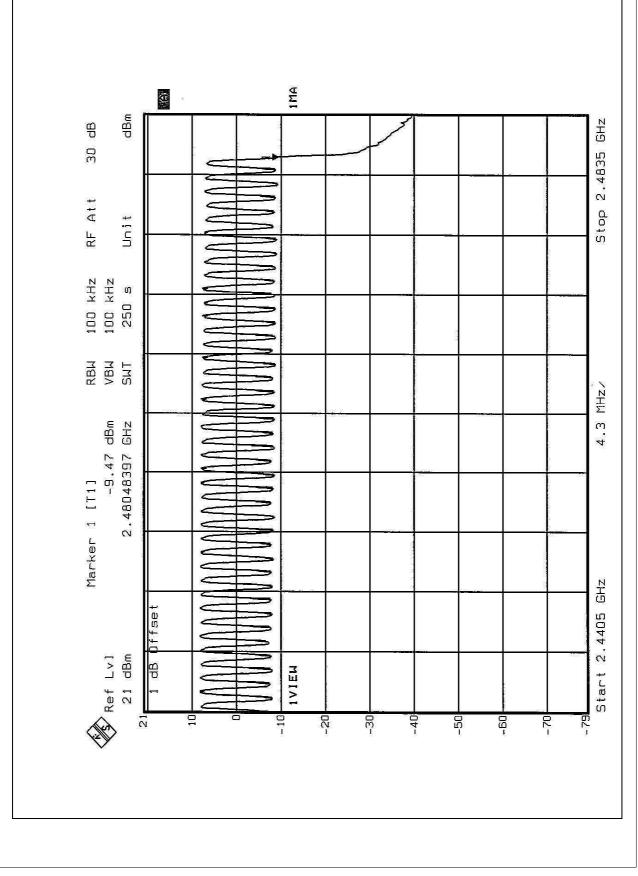

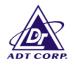

### 4.3 DWELL TIME ON EACH CHANNEL

#### 4.3.1 LIMIT OF DWELL TIME USED

For FHSS, the average time of occupancy on any frequency shall not be greater than 0.4 seconds within a 30 second period. For hybrid systems, the average time of occupancy on any frequency should not exceed 0.4 seconds within a time period in seconds equal to the number of hopping frequencies employed multiplied by 0.4.

### 4.3.2 TEST INSTRUMENTS

| Description & Manufacturer | Model No. | Serial No. | Calibrated Until |
|----------------------------|-----------|------------|------------------|
| SPECTRUM ANALYZER          | FSEK30    | 100049     | July 17, 2002    |

- 1.The measurement uncertainty is less than +/- 2.6dB, which is calculated as per the NAMAS document NIS81.
- 2. The calibration interval of the above test instruments is 12 months. And the calibrations are traceable to NML/ROC and NIST/USA.

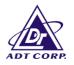

### 4.3.3 TEST PROCEDURES

- 1. Check the calibration of the measuring instrument (SA) using either an internal calibrator or a known signal from an external generator.
- 2. Turn on the EUT and connect its antenna terminal to measurement via a low loss cable. Then set it to any one measured frequency within its operating range and make sure the instrument is operated in its linear range.
- Adjust the center frequency of SA on any frequency be measured and set SA to zero span mode. And then, set RBW and VBW of spectrum analyzer to proper value.
- 4. Measure the time duration of one transmission on the measured frequency. And then plot the result with time difference of this time duration.
- 5. Repeat above procedures until all frequencies measured were complete.

### 4.3.4 TEST SETUP

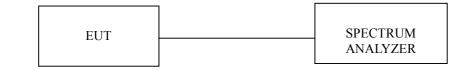

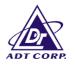

### 4.3.5 TEST RESULTS (A)

| CHANNEL | DWELL TIME |
|---------|------------|
| 0       | 267.88ms   |
| 39      | 328.76ms   |
| 78      | 322.67ms   |

Note : This product is averagely hopped on 79 frequencies. The maximum hopping rate is 500 hops/sec. The longest pulse duration is 541.08µsec.

So, the longest Dwell Time = 541.08  $\mu$  sec x 1600 ÷ 79 x 30 = 328.76 msec. which is smaller than 0.4sec.

Test plots of the transmitting time slot are shown on next three pages.

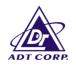

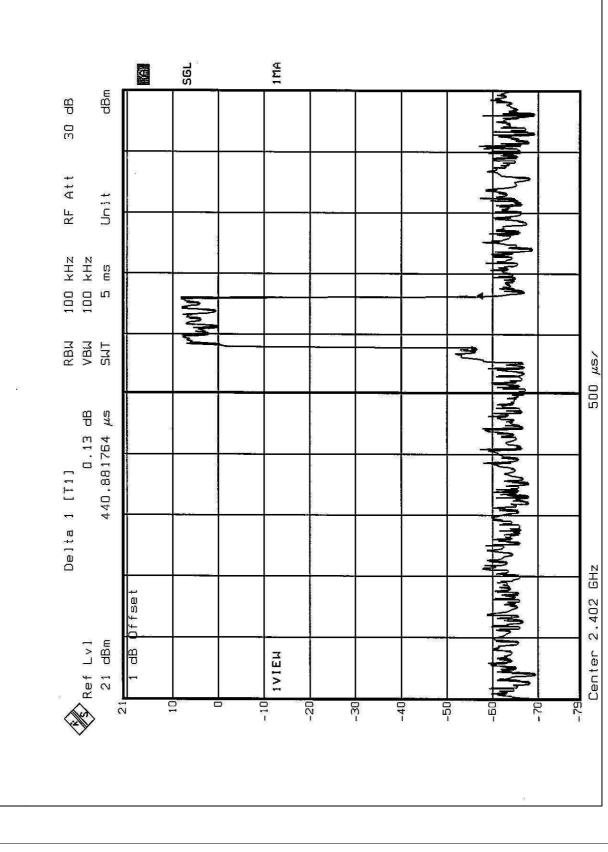

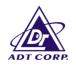

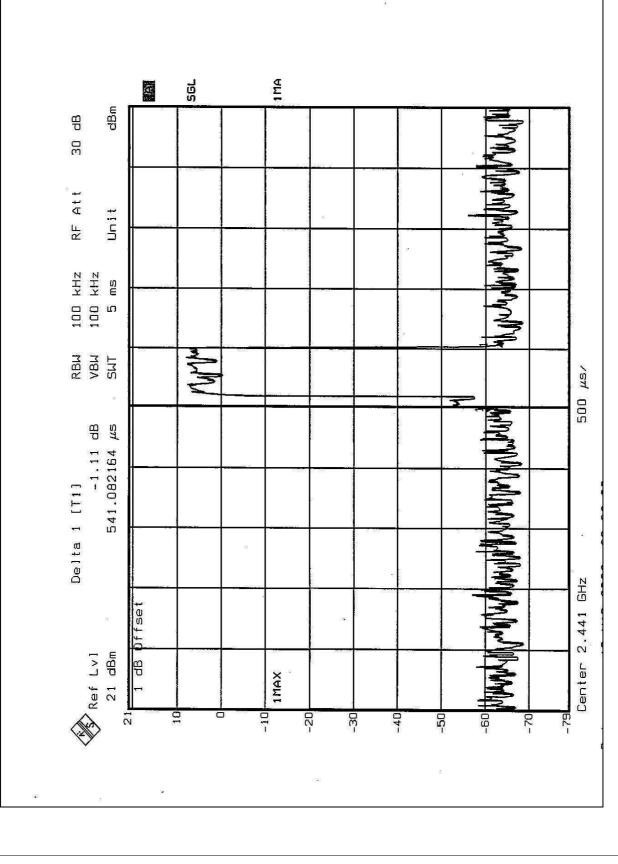

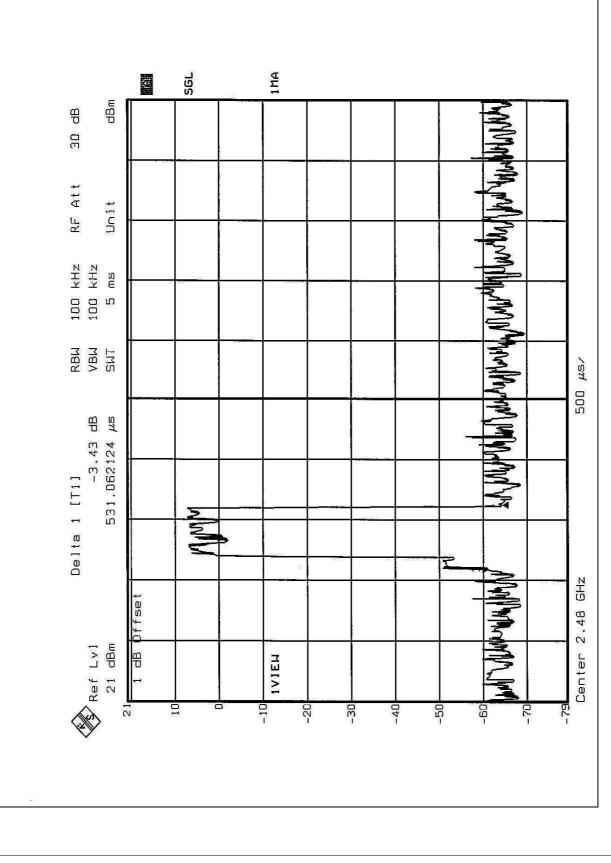

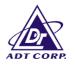

### 4.3.6 TEST RESULTS (B)

| CHANNEL | DWELL TIME |
|---------|------------|
| 0       | 267.88ms   |
| 39      | 334.85ms   |
| 78      | 334.85ms   |

Note : This product is averagely hopped on 79 frequencies. The maximum hopping rate is 500 hops/sec. The longest pulse duration is 551.10µsec.

So, the longest Dwell Time = 551.10  $\mu$  sec x 1600 ÷ 79 x 30 = 334.85 msec. which is smaller than 0.4sec.

Test plots of the transmitting time slot are shown on next three pages.

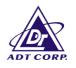

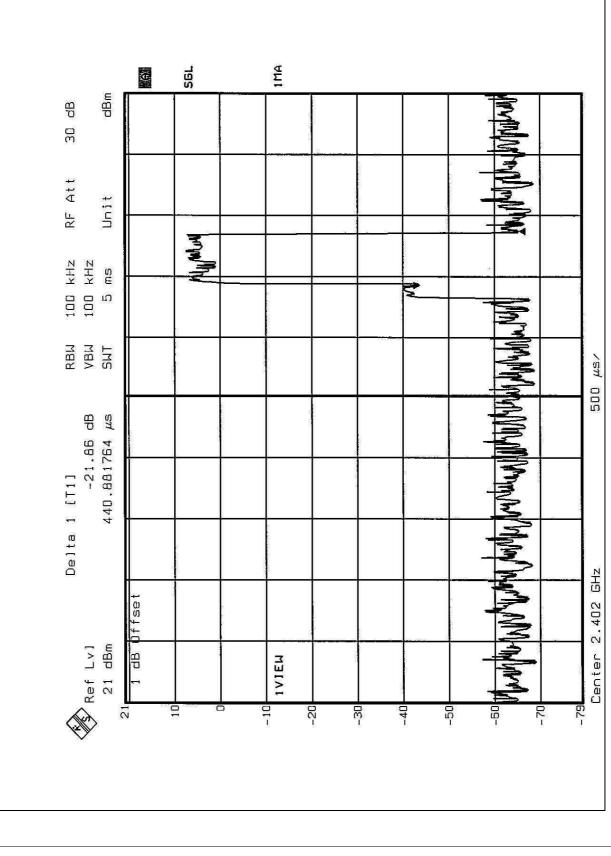